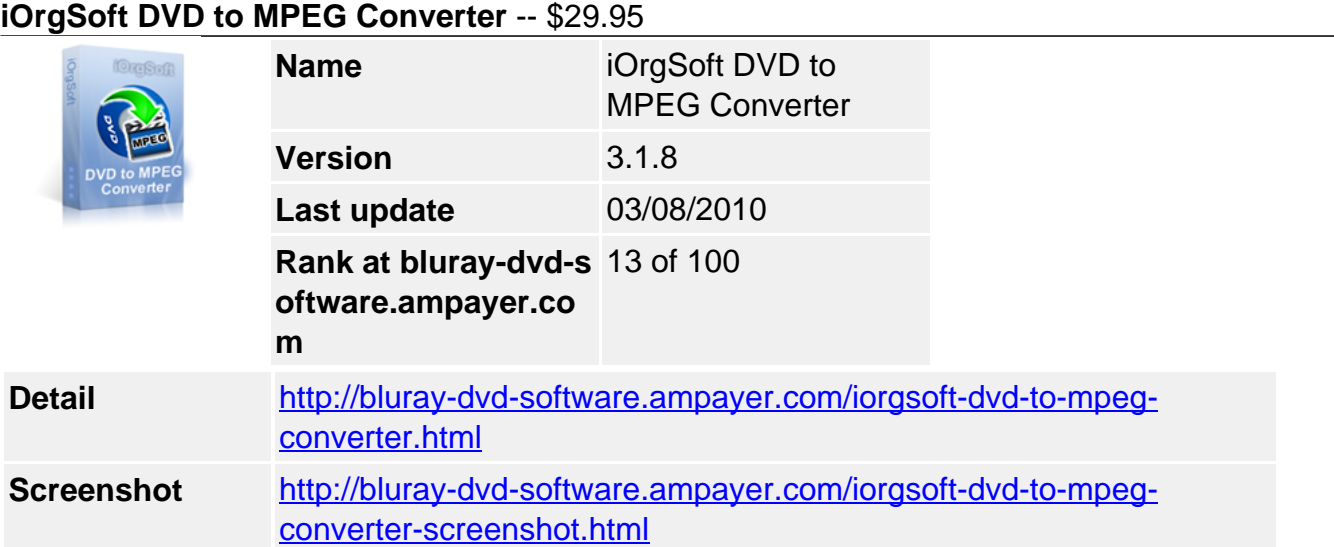

**DVD to MPEG Converter** is an appealing and powerful tool to DVD and video fans. iOrgSoft DVD to MPEG Converter allows you to convert the protected and unprotected DVD to MPEG without region code limitation. It can rip DVD to MPG (MPEG-1, MPEG-2), VOB, MP4(Xvid), AVC(H.264). Besides, it also allows you to rip DVD audio to MP3 and M4A format.

DVD to MPEG Converter packs powerful editing features into an intuitive interface. You can select any favorite part of DVD movie for conversion using "Trim" function. Oppositely, you can join several DVD chapters or titles into one file provided tick the "Merge into one file" option. iOrgSoft DVD to MPEG Converter offers other rich options such as DVD video crop, special effect setting, subtitle and audio track selection, etc.

Now, only a few clicks, you can backup your home DVD into standard quality of VCD SVCD DVD mpeg file with great quality. Take your favorite DVD movies and music to your personal portable devices like mp4 players, cell phones. With iOrgSoft DVD to MPEG Converter, you can turn your digital device into a mini DVD player and enjoy a wonderful digital entertainment life style!

## **Key functions**

# **Rip DVD to MPEG**

iOrgSoft DVD to MPEG Converter enables you to rip DVD to MPG (MPEG-1, MPEG-2), VOB, MP4(Xvid), AVC(H.264)

# **Convert DVD to MP3, M4A**

DVD to MPEG Converter can extract DVD audio, and convert it to MP3, M4A format.

## **Select DVD subtitle and audio track**

Select any available subtitle and audio track provided your DVD movie offers.

# **Advanced Video Encoding Settings**

Video encoding settings: video resolution, frame rate, encoder, and bit rate. Audio output settings: sample rate, channel, encoder and bit rate.

## **Merge into One file**

Support join several chapters/titles into a signal file with "Merge into one file" option.

## **Trim any DVD title chapter**

Convert any clips of DVD chapter/title which you like most.

# **DVD Video Cropping**

Cut out the unwanted video area, like black sides.

### **Adjust DVD Video Effect**

Apply video brightness, contrast, saturation, gray/emboss/old film effect, horizontal/vertical turning.

#### **Video Snapshot**

Support take snapshots of the playing video, and save them as jpeg, bmp, or png.

#### **System Requirements**

**Os\_support :** WinXP,Windows2000,Windows2003,Windows Vista Starte

Powered by [Blu-ray/DVD Software](http://bluray-dvd-software.ampayer.com) http://bluray-dvd-software.ampayer.com